### **Downloaded From :<http://cbseportal.com/>**

# **Marking Scheme**

## **Class: XII Session: 2021-22**

### **Computer Science (Code 083)**

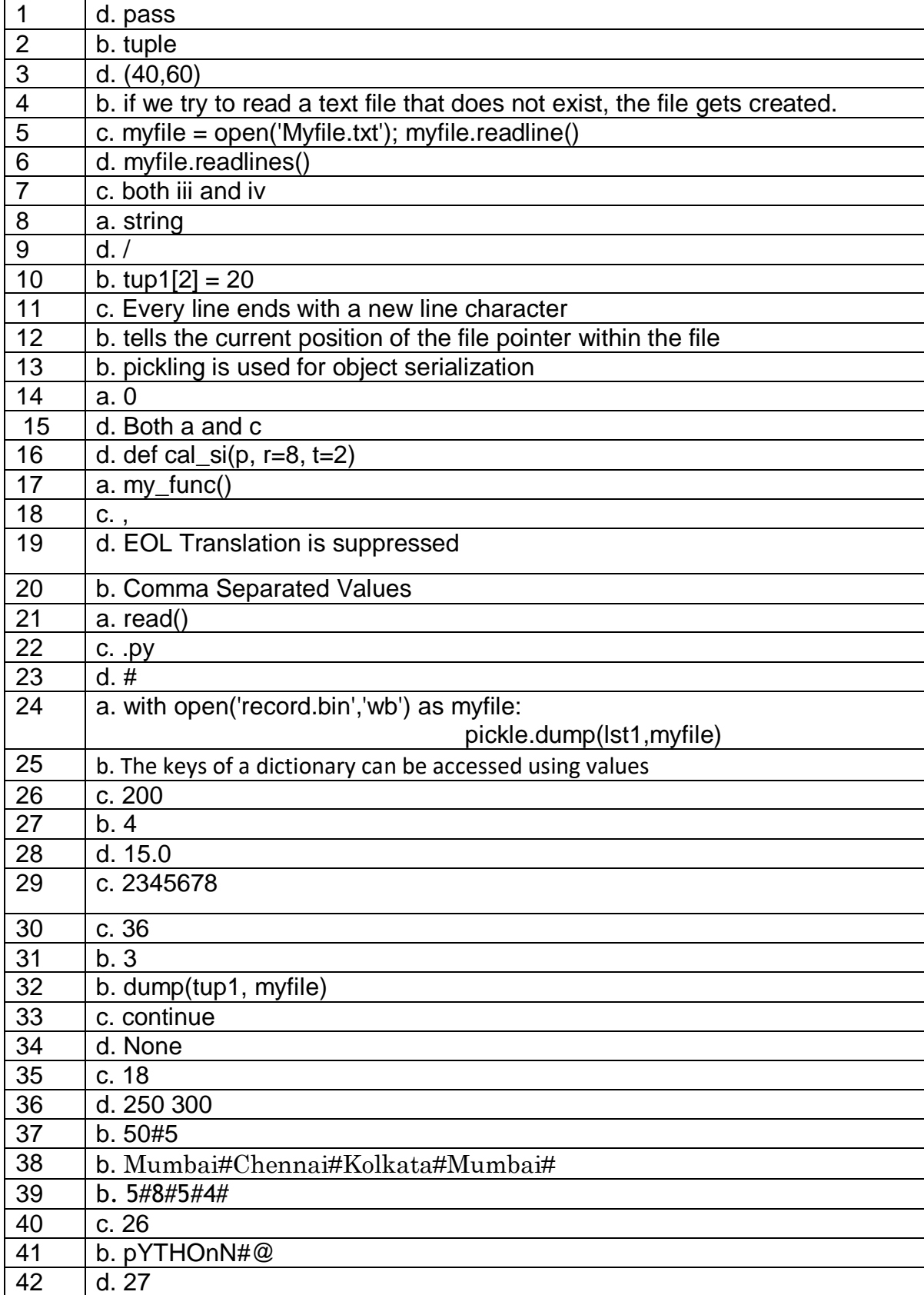

#### **Downloaded From :<http://cbseportal.com/>**

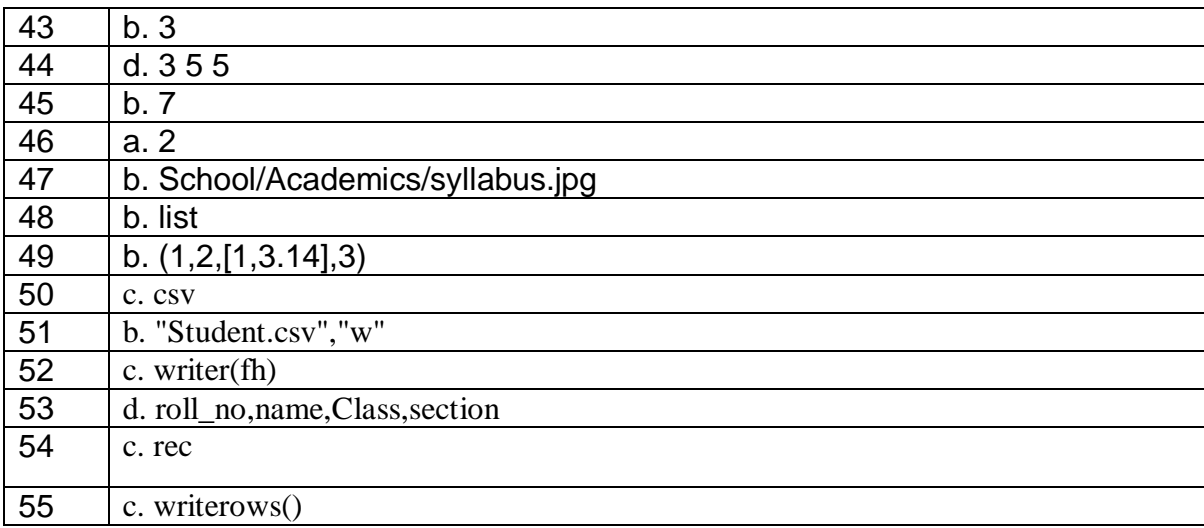